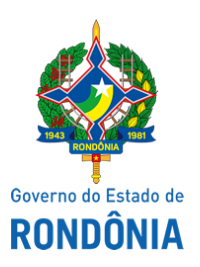

## Casa Civil - CASA CIVIL

## DECRETO N. 24.103, DE 30 DE JULHO DE 2019.

Convoca para o Serviço Ativo, Militar do Estado da Reserva Remunerada do Corpo de Bombeiros Militar - CBM.

O GOVERNADOR DO ESTADO DE RONDÔNIA, no uso das atribuições que lhe confere o artigo 65, inciso V da Constituição do Estado, e nos termos do artigo 3º da Lei n. 1.053, de 22 de fevereiro de 2002,

## $D E C R E T A$ :

Art. 1º. Fica o Coronel do Corpo de Bombeiros Militar da Reserva Remunerada, Registro Estatístico n. 0016-5, GENIVAL DOS SANTOS SILVA convocado para o Serviço Ativo, em caráter transitório, mediante a aceitação voluntária, por conveniência do serviço, no período de 25 de julho de 2019 a 25 de julho de 2021, para constituir o Corpo de Voluntários de Militares do Estado da Reserva Remunerada, conforme o artigo 5º da Lei n. 1.053, de 22 de fevereiro de 2002.

Art. 2º. O Militar ora convocado desempenhará as atividades previstas no § 1º do artigo 4º da Lei n. 1.053, de 2002.

Art. 3º. Este Decreto entra em vigor na data da publicação, com efeitos administrativos e financeiros, a contar de 25 de julho de 2019.

Palácio do Governo do Estado de Rondônia, em 30 de julho de 2019, 131º da República.

## **MARCOS JOSÉ ROCHA DOS SANTOS**

Governador

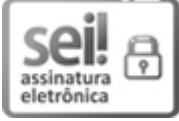

Documento assinado eletronicamente por **Marcos José Rocha dos Santos**, **Governador**, em 30/07/2019, às 17:07, conforme horário oficial de Brasília, com fundamento no artigo 18 caput e seus §§ 1º e 2º, do [Decreto](http://www.diof.ro.gov.br/data/uploads/2017/04/Doe-05_04_2017.pdf) nº 21.794, de 5 Abril de 2017.

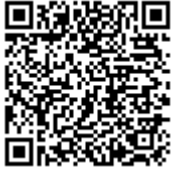

A autenticidade deste documento pode ser conferida no site [portal](http://sei.sistemas.ro.gov.br/sei/controlador_externo.php?acao=documento_conferir&id_orgao_acesso_externo=0) do SEI, informando o código verificador **7007586** e o código CRC **F6856018**.

**Referência:** Caso responda esta Decreto, indicar expressamente o Processo nº 0004.254370/2019-43 SEI nº 7007586